# 

# 11718 **3 Hours/100 Marks** Seat No.

*Instructions*  $(1)$  All questions are compulsory.

- (2) Answer each next main question on a new page.
- (3) Illustrate your answers with neat sketches wherever necessary.
- (4) Figures to the right indicate full marks.

#### **Marks**

## 1. Any five:

 $(5\times 4=20)$ 

- a) State any four points of differences between circuit breaker and an interrupter.
- b) State the necessity of employing MHO relay in the protection scheme for 25 kV OHE.
- c) i) List two limitations of third rail system.
	- ii) Draw labelled diagram of typical single catenary construction.
- d) i) List any two factors which are to be considered while designing height of contact wire. ii) What is encumbrance? State its value.
- e) i) Give any two advantages of remote control system.
	- ii) State the significance of mimic diagram.
- f) Draw the labelled diagram of power circuit of electric locomotive.
- g) List two types of defects that may occur in electric locomotive and the methods by which they can be eliminated.

### 2. Any two:

- a) In relation with control posts of traction SS, list :
	- i) Four major equipments
	- ii) Four miscellaneous equipments.

State the function of each of them.

- b) Draw a neat layout of traction sub station and discuss its main features.
- c) i) List any four advantages of automatic weight tensioning and temperature compensation arrangement in OHE.  $\boldsymbol{4}$ 
	- ii) Give any four difference between uninsulated and insulated overlap.

 $\blacktriangle$ 

# 17640

## 16

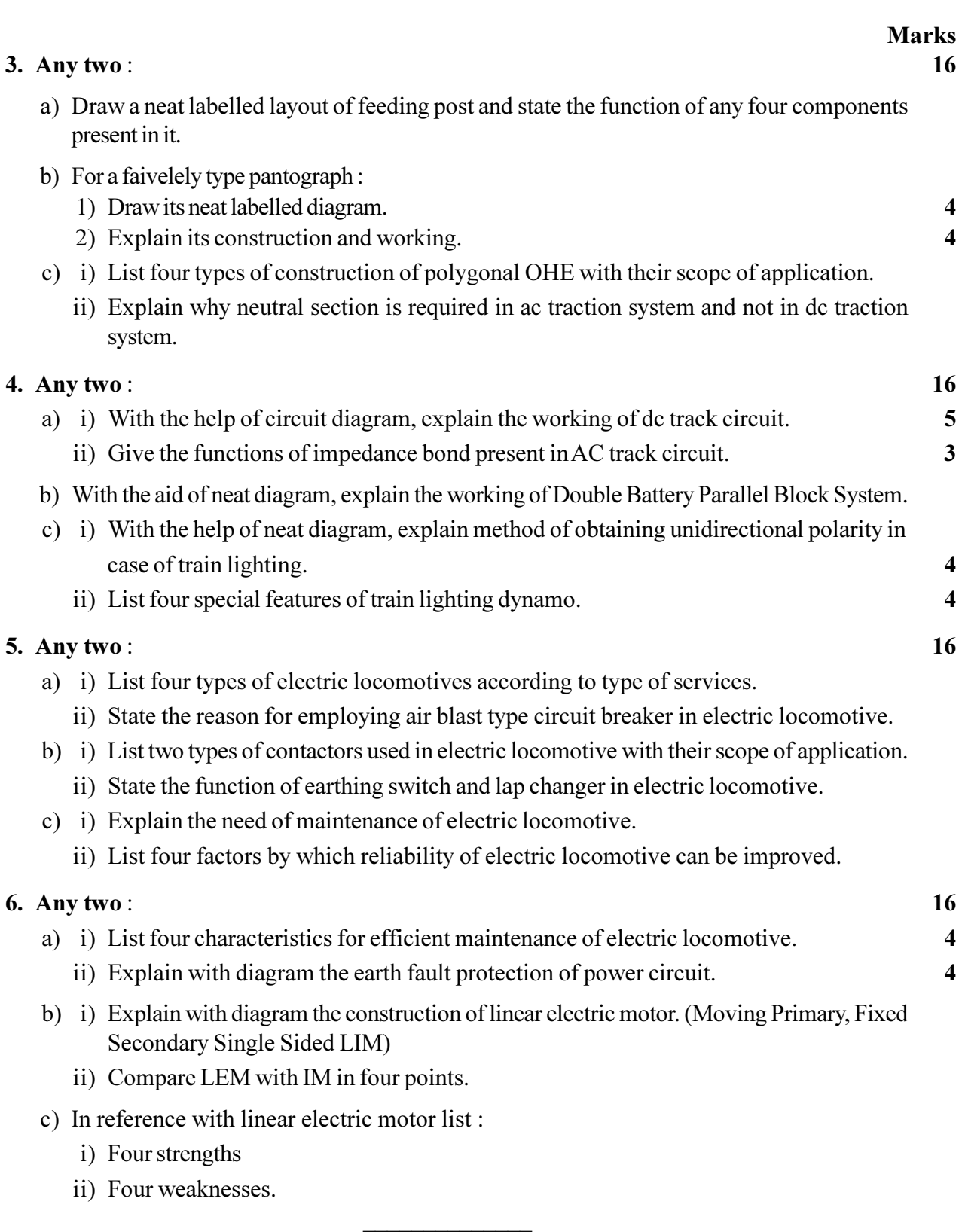